## **DESIGN & CONSTRUCTION SUBMITTAL RECEIVING**

## **O&M SUBMITTAL GUIDE**

|                                                                                                    | Single file OR individual chapter files (no file over 90 MB)                               |                                                                                                    |  |  |
|----------------------------------------------------------------------------------------------------|--------------------------------------------------------------------------------------------|----------------------------------------------------------------------------------------------------|--|--|
|                                                                                                    | NO Pap                                                                                     | Paper needed, with the exception of:                                                                                                    |  |  |
|                                                                                                    |                                                                                            | Elevator O&Ms – need two copies                                                                                                    |  |  |
|                                                                                                    |                                                                                            | Campus customer will specify their own needs and take delivery from PSC separately                                                                                                  |  |  |
|                                                                                                    | Transmittal                                                                                |                                                                                                    |  |  |
|                                                                                                    | 0                                                                                          | Project Name (U of I)                                                                                                    |  |  |
|                                                                                                    | 0                                                                                          | Project Number (U of I)                                                                                                    |  |  |
|                                                                                                    | 0                                                                                          | PSC                                                                                                    |  |  |
|                                                                                                    | 0                                                                                          | Contract Division # and Name                                                                                                    |  |  |
|                                                                                                    | 0                                                                                          | Contractor                                                                                                    |  |  |
|                                                                                                    | 0                                                                                          | Contents                                                                                                    |  |  |
|                                                                                                    | 0                                                                                          | Date                                                                                                    |  |  |
|                                                                                                    | 0                                                                                          | Status (DRAFT or FINAL)                                                                                                    |  |  |
|                                                                                                    | Cover                                                                                      |                                                                                                    |  |  |
|                                                                                                    | 0                                                                                          | Project Name (U of I)                                                                                                    |  |  |
|                                                                                                    | 0                                                                                          | Project Number (U of I)                                                                                                    |  |  |
|                                                                                                    | 0                                                                                          | Contractor                                                                                                    |  |  |
|                                                                                                    | 0                                                                                          | Contract Division # and Name                                                                                                    |  |  |
|                                                                                                    | 0                                                                                          | Contents                                                                                                    |  |  |
|                                                                                                    | 0                                                                                          | Volume of [if applicable]                                                                                                    |  |  |
|                                                                                                    | 0                                                                                          | Status (DRAFT or FINAL)                                                                                                    |  |  |
|                                                                                                    | 0                                                                                          | Date                                                                                                    |  |  |
|                                                                                                    | Table of Contents                                                                          |                                                                                                    |  |  |
|                                                                                                    | Bookmarks (to match Table of Contents)                                                     |                                                                                                    |  |  |
|                                                                                                    | Searchable*                                                                                |                                                                                                    |  |  |
|                                                                                                    | Initial View set to "Bookmarks Panel and Page," "Single Page Continuous", and "Fit Page."* |                                                                                                    |  |  |
|                                                                                                    | File name: Uxxxxx_017823-Div-#-nn-rr_title.pdf                                             |                                                                                                    |  |  |
|                                                                                                    |                                                                                            | <u>Key</u>                                                                                                    |  |  |
|                                                                                                    |                                                                                            | Uxxxxx = U of I <u>P</u> roject Number                                                                                                    |  |  |
|                                                                                                    |                                                                                            | 017823 = Operation & Maintenance Data specification section                                                                                                    |  |  |
|                                                                                                    |                                                                                            | Div-# = contract <u>d</u> ivision number                                                                                                    |  |  |
|                                                                                                    |                                                                                            | n = submittal <u>n</u> umber                                                                                                    |  |  |
|                                                                                                    |                                                                                            | r = revision number  title = short title of submittal (Posubmittals shall use the same title as the original submittal )                                                            |  |  |
| П                                                                                                    | Submit                                                                                     | title = short <u>title</u> of submittal (Resubmittals shall use the same title as the original submittal.) to: <u>fandsshopdrawrev@mx.uillinois.edu</u> (FandS Shop Drawing Review) |  |  |
| _                                                                                                    | Subillit                                                                                   | to. Ialiassioparawiev@iiix.uiiiiiois.eda (i alias sliop brawilig Keview)                                                                                                    |  |  |
| *H6                                                                                                    | elpful tips                                                                                | s on back                                                                                                    |  |  |
| For                                                                                                    | more ir                                                                                    | nformation, refer to:                                                                                                    |  |  |
| U of I Facilities Standards, section 01 78 23 – 02 "Operation and Maintenance Data"                                  |                                                                                            |                                                                                                    |  |  |
| https://fs.illinois.edu/resources/facilities-standards/technical-sections                                            |                                                                                            |                                                                                                    |  |  |
| U of I Facilities Standards, Exhibit 01 33 23 – 01 "Electronic Construction Submittal Process"                       |                                                                                            |                                                                                                    |  |  |
| "5                                                                                                    | https://fs.illinois.edu/resources/facilities-standards/exhibits                            |                                                                                                    |  |  |
| "Project Submittal Requirements"  https://fs.illingis.odu/doss/dofault.source/FIR/project.submittal.requirements.ndf |                                                                                            |                                                                                                    |  |  |
|                                                                                                    |                                                                                            | /fs.illinois.edu/docs/default-source/FIR/project-submittal-requirements.pdf                                                                                                    |  |  |
| "Required Phases and Minimum List of Deliverables" (for the specific project)                                        |                                                                                            |                                                                                                    |  |  |

## **Searchable**

Tools \ Scan & OCR

Select "Recognize Text" \ "In This File"

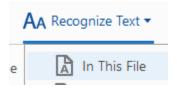

Press "Recognize Text"

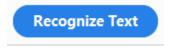

## **Initial View Settings**

File \ Properties \ Initial View

Fields should be set as:

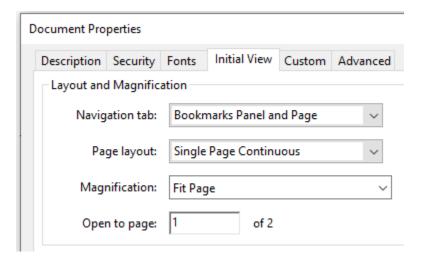